$<<$  3ds Max 2010

, tushu007.com

 $<<$  3ds Max 2010

- 13 ISBN 9787115240538
- 10 ISBN 7115240531

2010-12

作者:瞿颖健//曹茂鹏

页数:517

PDF

更多资源请访问:http://www.tushu007.com

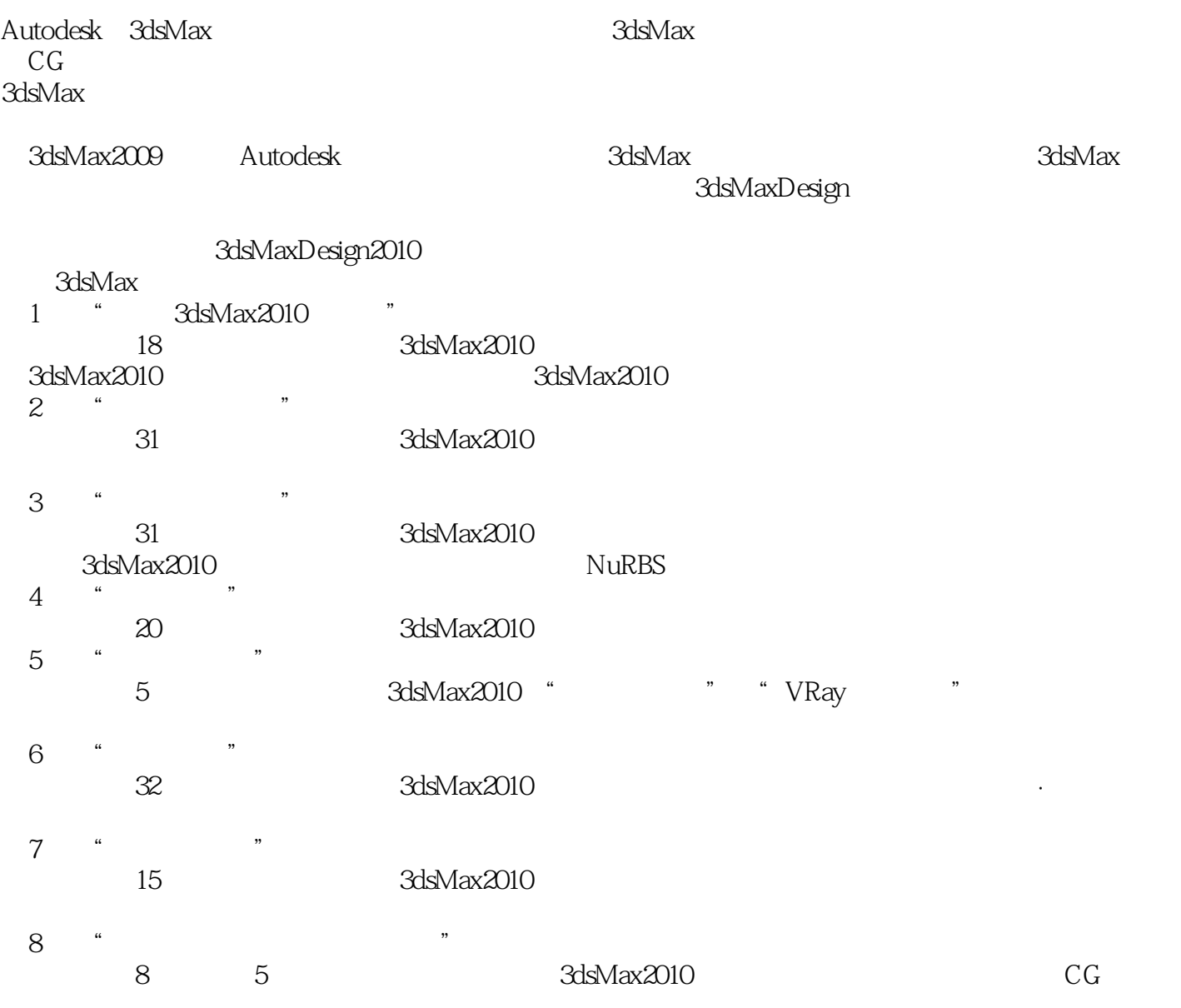

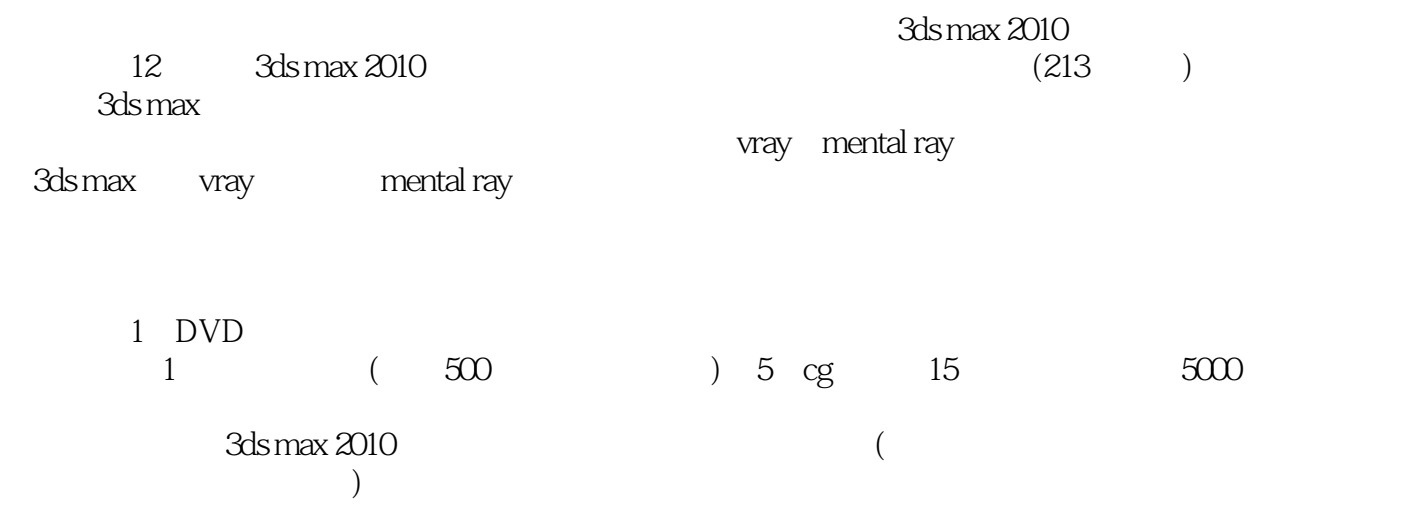

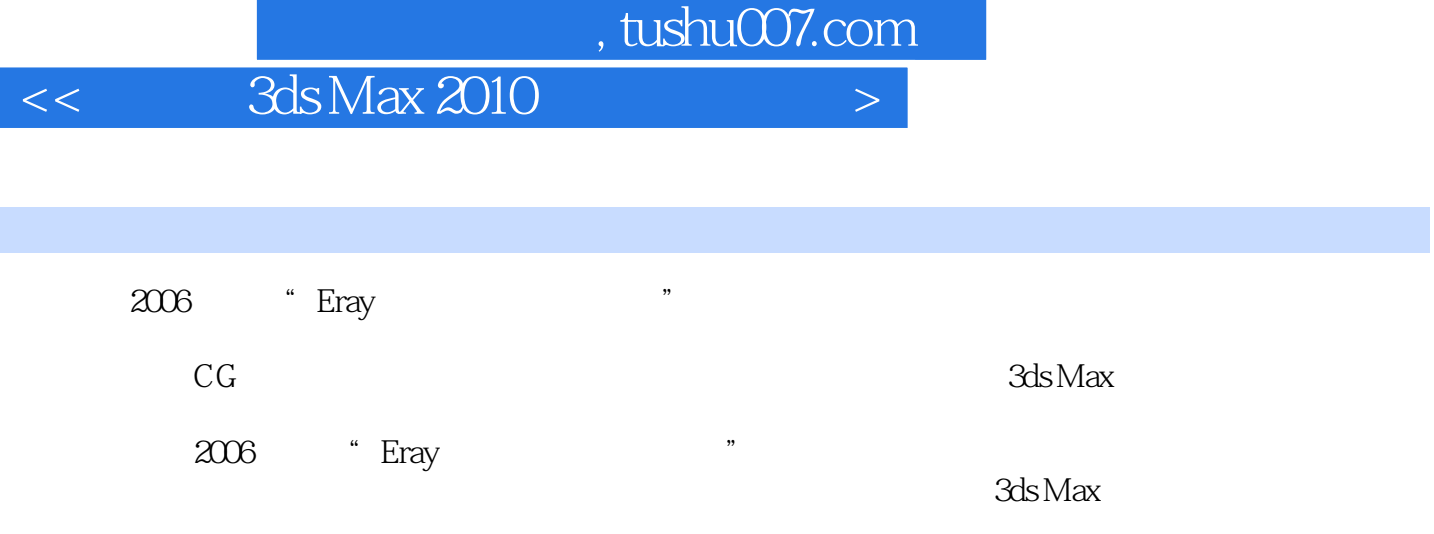

I

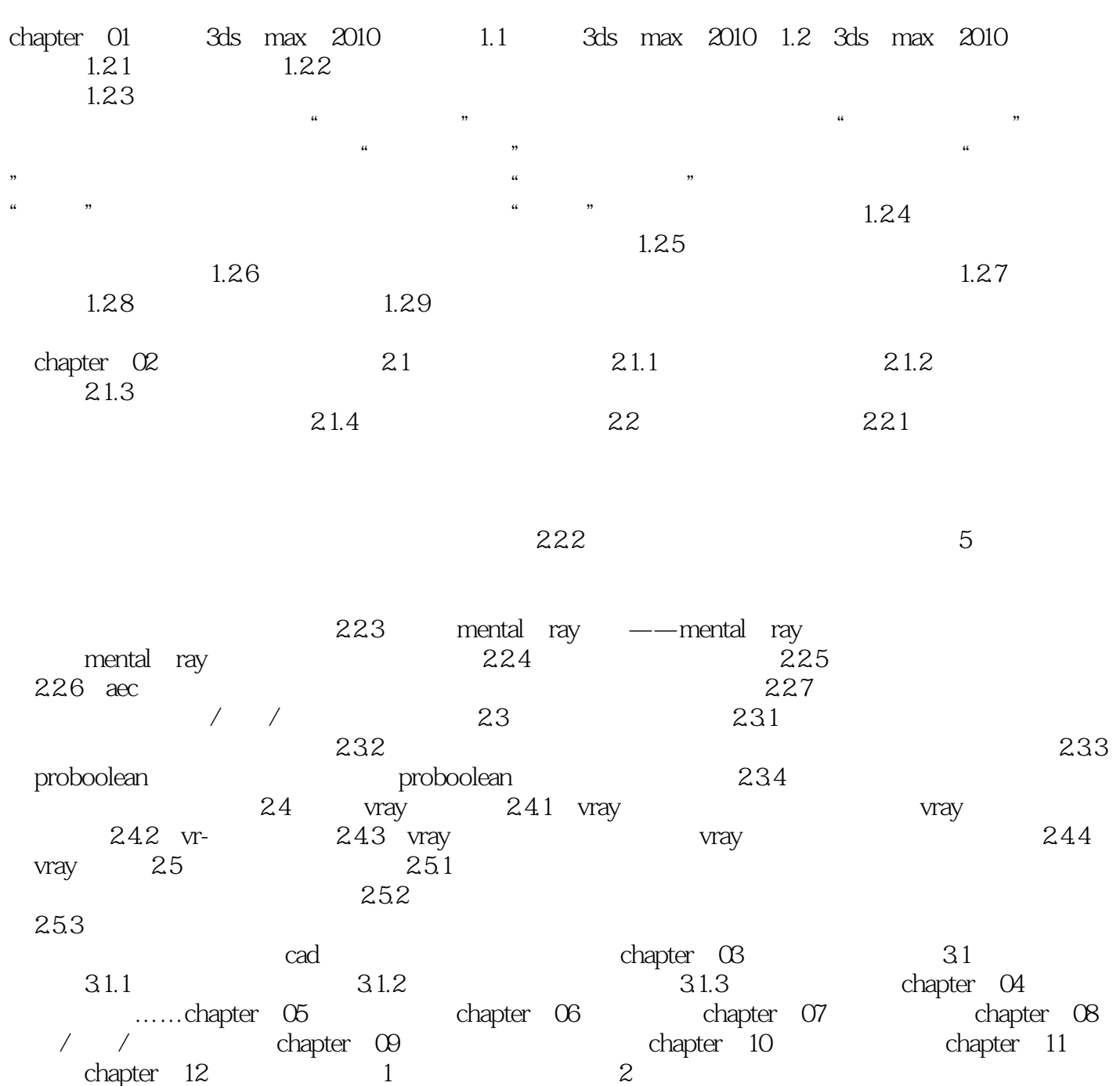

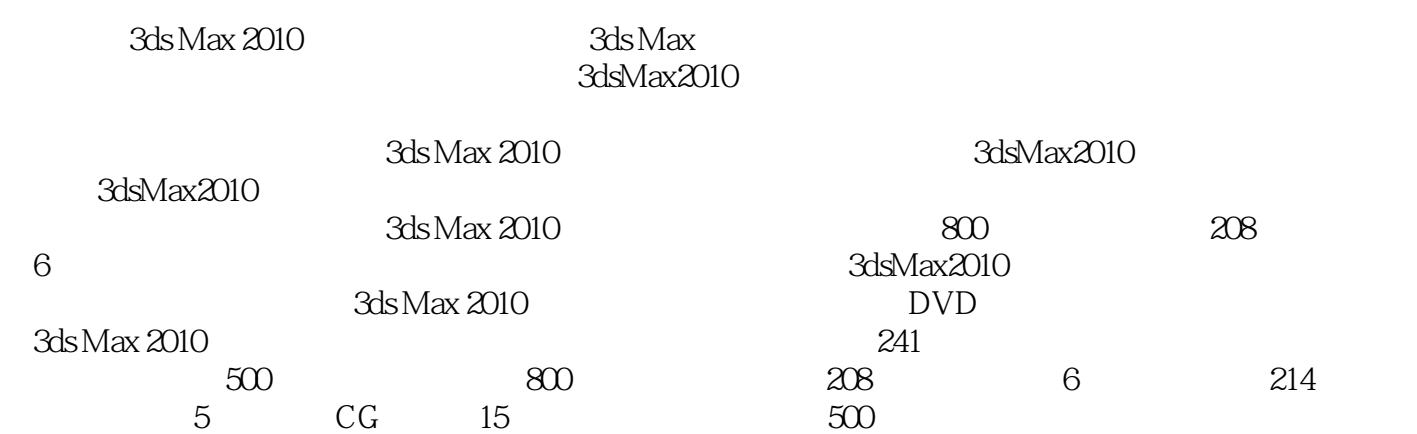

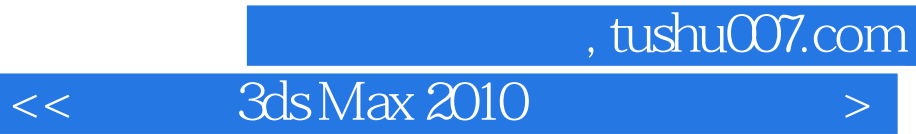

本站所提供下载的PDF图书仅提供预览和简介,请支持正版图书。

更多资源请访问:http://www.tushu007.com